**Photoshop 2022 (Version 23.2)**

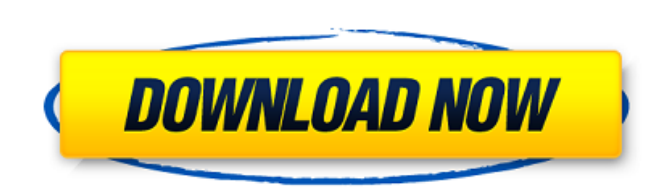

## **Photoshop 2022 (Version 23.2) Crack+ With Keygen (Latest)**

QuickStart Online Users can begin learning to use Photoshop on the road with simple tutorials from Adobe's cloud-based QuickStart service. How to Read Photoshop Layers You can use the Layers panel to manage Photoshop's lay will open this file in its native application. Layers are similar to images in the physical world. They don't exist as actual layers until they have been selected. Image editing is accomplished by changing what is visible layer and select "Edit Layers" or "Layers>New Layer" In the Layers panel, you'll see a collection of folders. Each folder represents a group of layers and you can move a folder up and down the hierarchy to organize the lay longer contains a layer. You can't add a new layer to a folder that's already in the Layers panel. To delete a layer, select the layer and click on the trash can icon. To add a new folder, click on the New Folder, click on the Layers panel. You can change this default by clicking on the folder's name in the Layers panel. You can also change a folder's name by using the Rename command on the folder or by using the keyboard to type a new name Layers panel to the Layers panel.

### **Photoshop 2022 (Version 23.2) Crack+ Registration Code Free**

Adobe Photoshop is one of the best photo editing software used worldwide. It comes with several features that make it an easy photo editing tool. Photoshop is known for its simplicity and yet, it comes with many sophistica high-quality images. Moreover, you will also learn how to increase the quality of your photos. Whether you are into web design or even a graphic designer, Photoshop is a great editing software that can make great changes i how to use Photoshop before you can earn good money. Adobe Photoshop has several tools that are used for different purposes. Most of the time, they are used for different purposes. The most popular and easiest tool that ma When it comes to clipping, selection, or copying, then the Quick Selection Tool and the Magic Wand Tool are the best options to use. You can also use the Pen Tool to make magic with your images. In this Photoshop tools to that you are using as the default editor. You can do it by going to the Edit Menu and clicking on the Preferences icon. The Preferences window will open. You should see a list on the left where you can select the photo Edi Navigate to the location of the image that you want to edit and select the picture from your hard drive or local drive. 2. Work on image dimensions In Photoshop, you can work with images in several dimensions. To adjust th

## **Photoshop 2022 (Version 23.2) Crack License Key Full**

Evaluation of therapy-related changes in the length of the ulna. Patients with treatment-related damage to the forearm who present for initial evaluation should be evaluated for suspected growth changes that have occurred. changes in length and caliber. Two separate longitudinal growth patterns have been described. Ulnar deviation occurs early and is associated with an increase in the dorsal bend of the radius. Growth in length is more varia should be around a minimum of six and a maximum of 12 cm in this age group. A one-year change in ulnar length is seen in approximately 5% of normal children. We report the case of a 10-year-old boy who had sustained a clos shorten at a rate of about 1 cm per year. He was also noted to have an increase in dorsal radius curvature. Radiographs at presentation showed a short ulnar length, an increased radius to ulna ratio at the wrist, a decreas growth disorders. Functional limitations were observed at the elbow and wrist. This case report shows that a short ulna after any injury, trauma, or treatment to the limb may be indicative of a change does not occur sponta radius were thought to be consistent with a regression of the distal humerus.Indium-111-chimeric monoclonal antibody fragment imaging of blood-pool antigens in patients with cancer. Metastatic patterns and pharmacokinetics

Q: How to Enable/Disable button based on first and second click? I have an HTML button like this : I have used a click event handler to check if the user has already selected the button, and enable it if the user hasn't. I Selected"); } else { //Disable the button } }); However, I don't want to disable the button if the user selects the button with the first click (default behavior). But if the user selects the button with the first click (d attribute on the second click. \$(".btn").click(function(){ var isSelected = \$(this).is(':checked'); if (!isSelected){ //Enable the button alert("New User Selected"); } else{ //Disabled').prop('disabled', false); }); \$("[ty then just unset the "disabled" attribute using Javascript before attaching it on the second click. ... \$('button').prop('disabled', false); \$('button').prop('disabled', true);

### **What's New in the?**

# **System Requirements For Photoshop 2022 (Version 23.2):**

Minimum requirements: Windows 7 OS version: XP, Vista, 7, 8, 8.1, 10 Processor: CPU 2.2 Ghz or faster Memory: 1 GB of RAM Graphics: DirectX 9 Compatible Graphics card. Hard Drive Space: 700 MB of free space (300 MB in the system requirements. Recommended Requirements:

[https://goodshape.s3.amazonaws.com/upload/files/2022/06/TanSWApA94s2zqlH26b5\\_30\\_6c6f017c48efd8532c1bc31a189eb6c0\\_file.pdf](https://goodshape.s3.amazonaws.com/upload/files/2022/06/TanSWApA94s2zqlH26b5_30_6c6f017c48efd8532c1bc31a189eb6c0_file.pdf) <http://adhicitysentulbogor.com/?p=25855> <http://www.hdzap.ru/sites/default/files/webform/photoshop-2022-.pdf> <http://ubipharma.pt/?p=32362> [https://www.citylist.pk/wp-content/uploads/2022/07/Adobe\\_Photoshop\\_2021\\_Version\\_222\\_Crack\\_With\\_Serial\\_Number\\_\\_Keygen\\_Full\\_Version\\_Download\\_La.pdf](https://www.citylist.pk/wp-content/uploads/2022/07/Adobe_Photoshop_2021_Version_222_Crack_With_Serial_Number__Keygen_Full_Version_Download_La.pdf) <https://www.slas.lk/advert/adobe-photoshop-cc-2018-serial-number-with-full-keygen-free-download/> <http://dreamparents.org/?p=3388> <https://www.chimfab.com/adobe-photoshop-cc-2015-jb-keygen-exe-torrent-activation-code-win-mac/> <https://www.febea.fr/sites/default/files/webform/cv/englfaus18.pdf> <http://www.gambians.fi/photoshop-2021-version-22-4-april-2022/social-event/> <http://www.funnytvseries.com/adobe-photoshop-2021-version-22-5-nulled-with-full-keygen-free-for-pc-2022-new/> [https://practicea.com/wp-content/uploads/2022/06/Photoshop\\_2021\\_Version\\_223\\_Crack\\_\\_For\\_Windows\\_Updated.pdf](https://practicea.com/wp-content/uploads/2022/06/Photoshop_2021_Version_223_Crack__For_Windows_Updated.pdf) [https://aalcovid19.org/wp-content/uploads/2022/06/Photoshop\\_2021\\_Version\\_225.pdf](https://aalcovid19.org/wp-content/uploads/2022/06/Photoshop_2021_Version_225.pdf) [https://www.lakemaryfl.com/sites/g/files/vyhlif746/f/uploads/fy22\\_adopted\\_budget\\_ada.pdf](https://www.lakemaryfl.com/sites/g/files/vyhlif746/f/uploads/fy22_adopted_budget_ada.pdf) [https://www.careerfirst.lk/sites/default/files/webform/cv/Adobe-Photoshop-CC-2018\\_28.pdf](https://www.careerfirst.lk/sites/default/files/webform/cv/Adobe-Photoshop-CC-2018_28.pdf) [https://www.rockportma.gov/sites/g/files/vyhlif1141/f/uploads/parking-shuttle\\_info\\_and\\_hours\\_2018.pdf](https://www.rockportma.gov/sites/g/files/vyhlif1141/f/uploads/parking-shuttle_info_and_hours_2018.pdf) [https://new2rtp.com/wp-content/uploads/2022/06/Adobe\\_Photoshop\\_2021.pdf](https://new2rtp.com/wp-content/uploads/2022/06/Adobe_Photoshop_2021.pdf) <https://ig-link.com/adobe-photoshop-2021-version-22-4-1-win-mac-final-2022/> [https://rwix.ru/wp-content/uploads/2022/07/Adobe\\_Photoshop\\_2021\\_Version\\_2243.pdf](https://rwix.ru/wp-content/uploads/2022/07/Adobe_Photoshop_2021_Version_2243.pdf) <http://thetruckerbook.com/2022/06/30/adobe-photoshop-2021-version-22-5-1-keygenerator/>